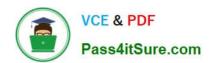

## 1Z0-1054-22<sup>Q&As</sup>

Oracle Financials Cloud: General Ledger 2022 Implementation Professional

### Pass Oracle 1Z0-1054-22 Exam with 100% Guarantee

Free Download Real Questions & Answers PDF and VCE file from:

https://www.pass4itsure.com/1z0-1054-22.html

100% Passing Guarantee 100% Money Back Assurance

Following Questions and Answers are all new published by Oracle
Official Exam Center

- Instant Download After Purchase
- 100% Money Back Guarantee
- 365 Days Free Update
- 800,000+ Satisfied Customers

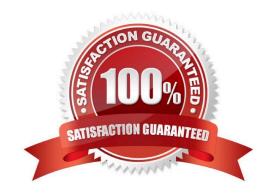

#### https://www.pass4itsure.com/1z0-1054-22.html

2024 Latest pass4itsure 1Z0-1054-22 PDF and VCE dumps Download

#### **QUESTION 1**

You are trying to run a Financial Reporting Web Studio report from Financial Reporting Center. However, it is not appearing as a choice.

Which are two reasons for this? (Choose two.)

- A. You have not saved it in the MyFolders directory.
- B. You have not saved it in the Shared Folder/Custom/Financials directory.
- C. You have not uploaded it to Financial Reporting Center.
- D. You have not downloaded the report to your local drive.

Correct Answer: AC

According to Oracle documentation, two reasons why a Financial Reporting Web Studio report may not appear as a choice in Financial Reporting Center are: You have not saved it in the Shared Folder/Custom/Financials directory, and you have not uploaded it to Financial Reporting Center. Financial Reporting Web Studio enables you to design and generate reports with grids, charts, images, and text boxes using data from various sources. Financial Reporting Center enables you to access and run all types of reports from a single user interface. To make a Financial Reporting Web Studio report available in Financial Reporting Center, you must save it in the Shared Folder/Custom/Financials directory and upload it to Financial Reporting Center using Workspace. Therefore, options A and C are correct. Option B is incorrect because saving it in the MyFolders directory does not make it available in Financial Reporting Center. Option D is incorrect because downloading it to your local drive does not make it available in Financial Reporting Center.

#### **QUESTION 2**

All of your subsidiaries can share the same ledger with their parent company and all reside on the same application instance.

They do perform intercompany accounting. What is Oracle\\'s recommended approach to performing consolidations?

- A. Use General Ledger\\'s Financial Reporting functionality to produce consolidated reports by balancing segment where each report represents a different subsidiary. Any eliminating entries can be entered in yet another separate balancing segment
- B. Use Oracle Hyperion Financial Management for this type of complex consolidation
- C. Use General Ledger\\'s Balance Transfer programs to transfer subsidiary ledger balances to the parent ledger, and then enter eliminating entries as a separate balancing segment in the parent ledger.
- D. Define multiple ledgers for consolidation and report on ledger set

Correct Answer: A

Oracle\\'s recommended approach to performing consolidations when all of your subsidiaries can share the same ledger with their parent company and all reside on the same application instance is to use General Ledger\\'s Financial Reporting functionality to produce consolidated reports by balancing segment where each report represents a different subsidiary. Any eliminating entries can be entered in yet another separate balancing segment. Therefore, option A is correct. Option B is incorrect because you don\\'t need to use Oracle Hyperion Financial Management for this type of consolidation. Option C is incorrect because you don\\'t need to use General Ledger\\'s Balance Transfer programs to

# VCE & PDF Pass4itSure.com

#### https://www.pass4itsure.com/1z0-1054-22.html

2024 Latest pass4itsure 1Z0-1054-22 PDF and VCE dumps Download

transfer subsidiary ledger balances to the parent ledger, and then enter eliminating entries as a separate balancing segment in the parent ledger. Option D is incorrect because you don\\'t need to define multiple ledgers for consolidation and report on ledger set.

#### **QUESTION 3**

In which two ways can your users customize the Springboards and Work Areas to suit their individual working styles? (Choose two.)

- A. Users have very little control their Springboards and Work Areas; they can only resize columns
- B. They can use Personalization to move and remove regions from those pages
- C. They can have the System Administration customize pages for them using Page Composer
- D. They can format each table by hiding and showing columns, moving columns, and resizing columns

Correct Answer: BD

your users can customize the Springboards and Work Areas to suit their individual working styles by using Personalization and formatting each table. Personalization allows users to move and remove regions from those pages, as well as add new regions or change the layout. Therefore, option B is correct. Formatting each table allows users to hide and show columns, move columns, and resize columns, as well as sort, filter, or group data. Therefore, option D is correct. Option A is incorrect because users have more control over their Springboards and Work Areas than just resizing columns. Option C is incorrect because users don\\'t need to have the System Administration customize pages for them using Page Composer. They can use Personalization instead.

#### **QUESTION 4**

You need to define multiple allocation rules as efficiency as possible. Which three components can be reused across allocation rules? (Choose three.)

- A. Point of View (POV)
- B. Formulas
- C. Run Time Prompts (RTP)
- D. RuleSets

Correct Answer: BCD

"Formulas are reusable components that you can use across allocation rules." Therefore, formulas can be reused across allocation rules. Similarly, run time prompts (RTP) are reusable components that enable you to enter values at run time for segments or variables in your allocation rules. RuleSets are also reusable components that enable you to group multiple allocation rules or RuleSets together and run them sequentially. The only component that cannot be reused across allocation rules is point of view (POV), which is used to specify the source and target of an allocation rule.

#### **QUESTION 5**

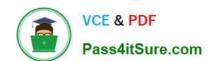

#### https://www.pass4itsure.com/1z0-1054-22.html

2024 Latest pass4itsure 1Z0-1054-22 PDF and VCE dumps Download

Which two are valid Data Access Set types? (Choose two.)

- A. Full access
- B. Full Ledger
- C. Primary Balancing Segment Value
- D. Read and Write access
- E. Read Only access

Correct Answer: AE

The two valid Data Access Set types are Full access and Read Only access. A Data Access Set is a security feature that defines the access level that users have to ledger data, such as balances, budgets, or journals. A Data Access Set type is an attribute that determines the type of access that users have to ledger data within a Data Access Set. The two valid Data Access Set types are Full access and Read Only access. Full access allows users to view and enter data for ledger data within a Data Access Set. Read Only access allows users to view but not enter data for ledger data within a Data Access Set. Full Ledger is not a valid Data Access Set type, but an option that determines whether a Data Access Set grants access to all balancing segment values in a ledger or only specific balancing segment values. Primary Balancing Segment Value is not a valid Data Access Set type, but an attribute that identifies the legal entity or business unit for which financial statements are prepared and balanced. Read and Write access is not a valid Data Access Set type, but an alternative term for Full access. Reference: Oracle Financials Cloud: General Ledger 2022 Implementation Professional Objectives-Define Ledgers 12

1Z0-1054-22 PDF Dumps

<u>1Z0-1054-22 Practice Test</u>

1Z0-1054-22 Exam Questions